## **建設リサイクル法の届出が電子でできるようになりました! 西宮市 建築調整課**

## **便利なスマート申請をぜひご利用ください。**

**ご 利 用 方 法**

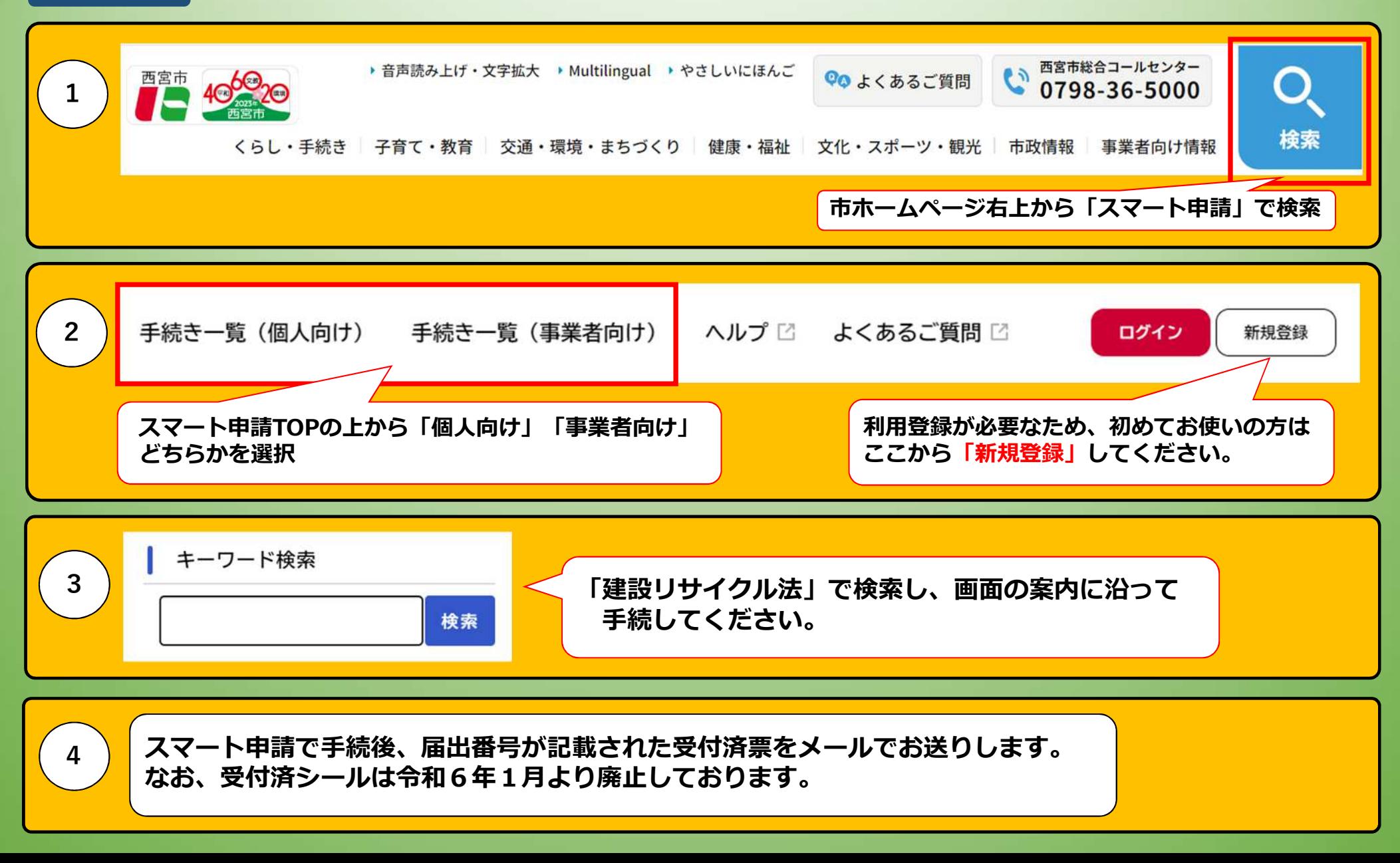